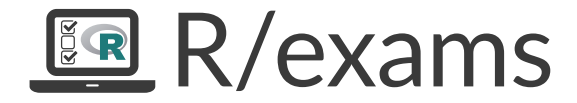

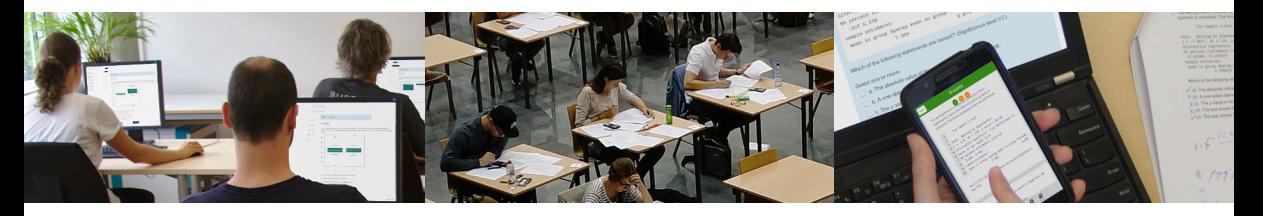

## R/exams: A One-for-All Exams Generator

Achim Zeileis

<https://www.R-exams.org/>

### **Goals:**

- Enable individualized organization of learning, feedback, and assessment.
- Foster continuing active participation.
- Encourage learning from peers and supporting each other.

### **Goals:**

- Enable individualized organization of learning, feedback, and assessment.
- Foster continuing active participation.
- Encourage learning from peers and supporting each other.

## **Challenges:**

- Deal with large(-ish) student groups.
- Discourage cheating without learning.

### **Strategy:**

- High-frequency low-stakes formative assessment in supportive environment.
- Strict summative assessment in controlled environment.
- One pool of exercises as the basis for all assessments.

### **Strategy:**

- High-frequency low-stakes formative assessment in supportive environment.
- Strict summative assessment in controlled environment.
- One pool of exercises as the basis for all assessments.

**Technology:** R/exams software & learning management systems.

- *Individualization:* Randomized dynamic exercise pools.
- *Feedback:* Support for complete correct solutions.
- *Automatic evaluation:* Rendering into different (closed) assessment formats.

## Example: Formative assessments

### **Some possibilities:**

- *Quick quiz:* Recap of knowledge from previous session or preparation.
- *Asynchronous test:* Several days, encourage group work, support in forum.
- *Synchronous test:* In learning groups in live sessions (possibly completion of individual tests afterwards).
- *Open-ended tasks:* Upload of solutions online, discussion in live sessions.

## Example: First-year mathematics

**Structure:** Mandatory.

- 2-hour lecture (VO), 500+ participants.
- 2-hour tutorial (PS), up to 40 participants per tutorial.

# Example: First-year mathematics

### **Structure:** Mandatory.

- 2-hour lecture (VO), 500+ participants.
- 2-hour tutorial (PS), up to 40 participants per tutorial.

## **Weekly schedule:**

- *Learning:* Textbook (soon online), screencasts, slides.
- *Flipped classroom:* Overview, questions & answers in lecture session.
- *Formative assessment:* Numeric online test, several days, support in forum.
- *Feedback:* Discussion of more complex exercises in tutorial session.
- *Formative assessment:* Another online test in tutorial learning groups.

# Example: First-year mathematics

### **Structure:** Mandatory.

- 2-hour lecture (VO), 500+ participants.
- 2-hour tutorial (PS), up to 40 participants per tutorial.

## **Weekly schedule:**

- *Learning:* Textbook (soon online), screencasts, slides.
- *Flipped classroom:* Overview, questions & answers in lecture session.
- *Formative assessment:* Numeric online test, several days, support in forum.
- *Feedback:* Discussion of more complex exercises in tutorial session.
- *Formative assessment:* Another online test in tutorial learning groups.

**Summative assessment:** Written single-choice exams (mid-term & end-term).

## Example: Data analytics

**Structure:** Elective.

- 2-hour lecture (VU), 40–60 participants.
- 1-hour tutorial (VU), 15–40 participants per tutorial.

## Example: Data analytics

**Structure:** Elective.

- 2-hour lecture (VU), 40-60 participants.
- 1-hour tutorial (VU), 15–40 participants per tutorial.

**Weekly schedule:**

- *Learning:* Lecture session, online textbook/slides.
- *Formative assessment:* Quiz & numeric test, several days, support in forum.
- *Formative assessment:* Open-ended practical task, several days, file upload.
- *Feedback:* Discussion of practical tasks in tutorial session.

## Example: Data analytics

**Structure:** Elective.

- 2-hour lecture (VU), 40-60 participants.
- 1-hour tutorial (VU), 15–40 participants per tutorial.

**Weekly schedule:**

- *Learning:* Lecture session, online textbook/slides.
- *Formative assessment:* Quiz & numeric test, several days, support in forum.
- *Formative assessment:* Open-ended practical task, several days, file upload.
- *Feedback:* Discussion of practical tasks in tutorial session.

**Summative assessment:** Online exams with open-ended theory questions and individualized practical tasks (mid-term & end-term).

# R package *exams*

### **Exercises:**

- Each exercise is a single file (either . Rmd or . Rnw).
- Contains question and (optionally) the corresponding solution.
- Dynamic templates if R code is used for randomization.

### **Answer types:**

- Single choice and multiple choice.
- Numeric values.
- Text strings (either closed/short or open-ended).
- Combinations of the above (cloze).

# R package *exams*

**Output:**

- PDF fully customizable vs. standardized with automatic scanning/evaluation.
- HTML fully customizable vs. embedded into exchange formats below.
- *Moodle* XML.
- QTI XML standard (version 1.2 or 2.1), e.g., for *Canvas*, *OpenOlat*, *ILIAS*.
- *Blackboard* (partially based on QTI 1.2)
- *learnr*, *Particify*, *LOPS*, . . .

**Infrastructure:** Standing on the shoulders of lots of open-source software. . .

# R package *exams*

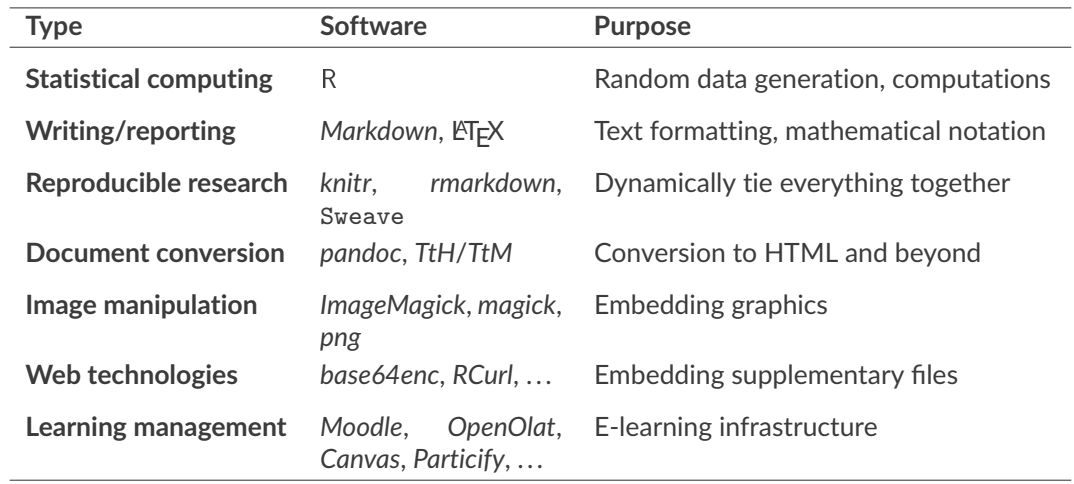

# **Dynamic Exercises**

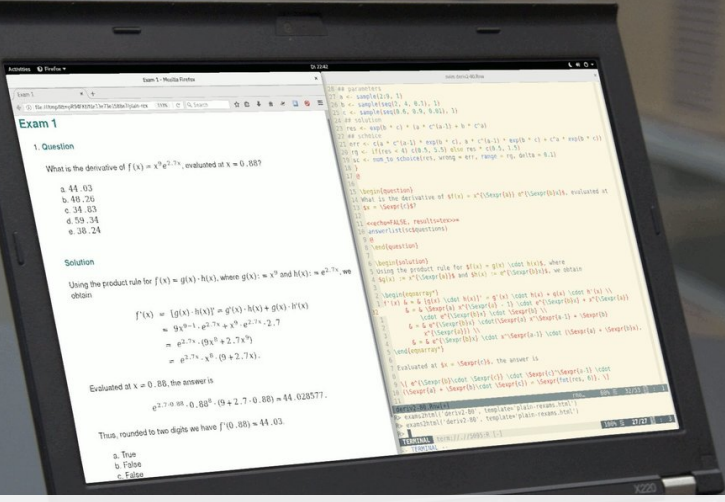

# Dynamic exercises

### **Text file:**

- **1** Random data generation (optional).
- **2** Question.
- **3** Solution (optional).
- **4** Metainformation.

## **Examples:**

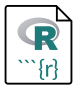

Multiple-choice knowledge quiz with shuffled answer alternatives. Which of the following cities are the capital of the corresponding country?

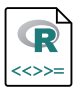

Dynamic numeric arithmetic exercise.

**Example:** Which of the following cities are the capital of the corresponding country?

**Example:** Which of the following cities are the capital of the corresponding country?

Question ======== Which of the following cities are the capital of the corresponding country? Answerlist ---------- \* Lagos (Nigeria) \* São Paulo (Brazil) \* Toronto (Canada) \* Auckland (New Zealand) \* Istanbul (Turkey) \* Zürich (Switzerland)

- \* Tokyo (Japan)
- \* New Delhi (India)
- \* Astana (Kazakhstan)
- \* Warsaw (Poland)
- \* Riyadh (Saudi Arabia)

**Example:** Which of the following cities are the capital of the corresponding country?

Solution ======== Answerlist ---------- \* False. The capital of Nigeria is Abuja. \* False. The capital of Brazil is Brasilia. \* False. The capital of Canada is Ottawa. \* False. The capital of New Zealand is Wellington. \* False. The capital of Turkey is Ankara. \* False. The de facto capital of Switzerland is Bern. \* True. Tokyo is the capital of Japan. \* True. New Delhi is the capital of India. \* True. Astana is the capital of Kazakhstan. \* True. Warsaw is the capital of Poland. \* True. Riyadh is the capital of Saudi Arabia.

**Example:** Which of the following cities are the capital of the corresponding country?

Meta-information ================ exname: Capitals extype: mchoice exsolution: 00000011111 exshuffle: 5

```
{r data generation, echo = FALSE, results = "hide"}
## parameters
a \leftarrow sample(2:9, 1)b <- sample(seq(2, 4, 0.1), 1)
c \leftarrow sample(seq(0.5, 0.8, 0.01), 1)
## solution
res <- exp(b * c) * (a * c^*(a-1) + b * c^*a)
```
**Example:** What is the derivative of  $f(x) = x^a e^{b \cdot x}$ , evaluated at  $x = c$ ?

```
{r data generation, echo = FALSE, results = "hide"}
## parameters
a \leftarrow sample(2:9, 1)b <- sample(seq(2, 4, 0.1), 1)
c \leftarrow sample(seq(0.5, 0.8, 0.01), 1)
## solution
res <- exp(b * c) * (a * c^*(a-1) + b * c^*a)
```
Question

========

What is the derivative of  $f(x) = x^2$   $r a$   $e^{x}$   $r b$   $x$   $s$ , evaluated at  $x = r c$   $s$ ?

```
<<echo=FALSE, results=hide>>=
## parameters
a \leftarrow sample(2:9, 1)b \leftarrow sample(seq(2, 4, 0.1), 1)
c \leftarrow sample(seq(0.5, 0.8, 0.01), 1)
## solution
res \leq - \exp(b * c) * (a * c^c(a-1) + b * c^a)@
```

```
\begin{question}
What is the derivative of f(x) = x^{\{\Sexpr{a}} \} e^{\Sexpr{b}x}\,
evaluated at x = \Sexpr{c}?
\end{question}
```

```
Solution
========
Using the product rule for f(x) = g(x) \cdot h(x), where
\text{Re}(x) := x^{\text{-}} \{ r \text{ a } \} and \text{sh}(x) := e^{\text{-}} \{ r \text{ b } x \}, we obtain
$$
\begin{aligned}
f'(x) &= [g(x) \cdot h(x)]' = g'(x) \cdot h(x) + g(x) \cdot h'(x) \cdot h'(x)...
\end{aligned}
$$
...
```

```
Solution
========
Using the product rule for f(x) = g(x) \cdot h(x), where
\text{Gg}(x) := x^{\uparrow} \text{F} and \text{Gh}(x) := e^{\uparrow} \text{F} big x \text{F}, we obtain
$$
\begin{aligned}
f'(x) \&= [g(x) \cdot h(x)]' = g'(x) \cdot h(x) + g(x) \cdot h'(x) \cdot h'(x)...
\end{aligned}
$$
...
Meta-information
================
extype: num
exsolution: `r fmt(res)`
exname: derivative exp
ext{ol}: 0.01
```

```
\begin{solution}
Using the product rule for f(x) = g(x) \cdot h(x), where
\mathcal{L}(x) := x^{\{\Sexpr\{a\}\}\ and \hbar(x) := e^{\Sexpr\{b\}x\}\, we obtain
\begin{eqnarray*}
f'(x) \& = \& [g(x) \cdot h(x)]' = g'(x) \cdot h(x) + g(x) \cdot h'(x) \cdot h'(x)...
\end{eqnarray*}
...
\end{solution}
\extype{num}
\exsolution{\Sexpr{fmt(res)}}
\exname{derivative exp}
\extol{0.01}
```
## Dynamic exercises: Single choice

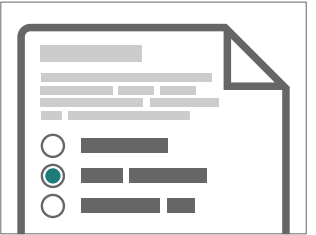

extype: schoice exsolution: 010

# Dynamic exercises: Single choice

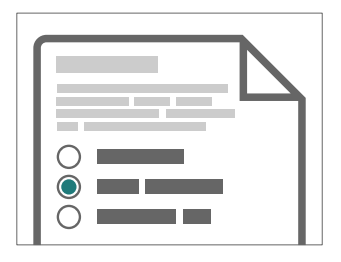

extype: schoice exsolution: 010

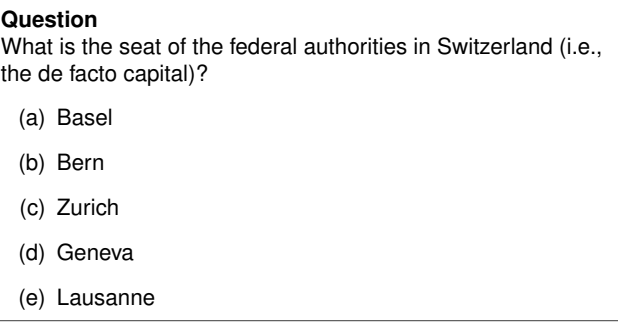

*Knowledge quiz:* Shuffled distractors.

## Dynamic exercises: Single choice

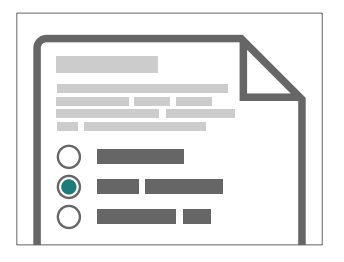

extype: schoice exsolution: 010

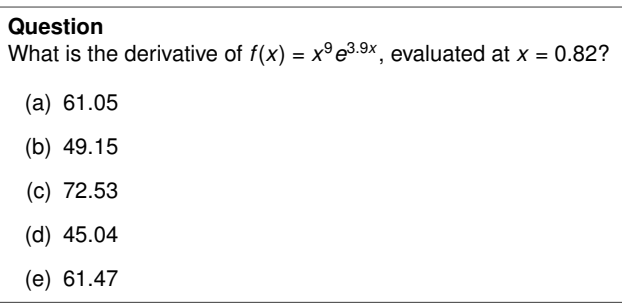

*Numeric exercises:* Distractors are random numbers and/or typical arithmetic mistakes.

## Dynamic exercises: Multiple choice

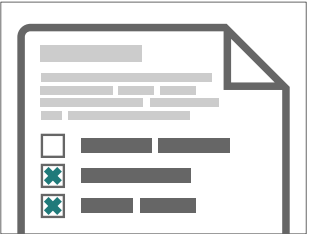

extype: mchoice exsolution: 011

# Dynamic exercises: Multiple choice

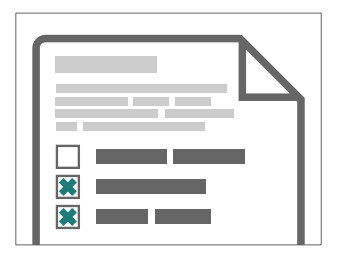

extype: mchoice exsolution: 011

### **Question** Which of the following cities are the capital of the corresponding country? (a) New Delhi (India) (b) Tokyo (Japan) (c) Lagos (Nigeria) (d) Auckland (New Zealand) (e) Astana (Kazakhstan)

*Knowledge quiz:* Shuffled true/false statements.

# Dynamic exercises: Multiple choice

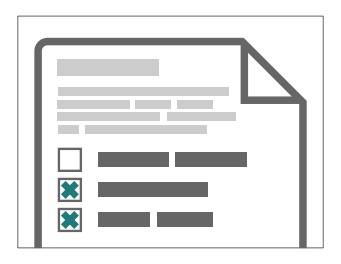

extype: mchoice exsolution: 011

### **Question**

In the following figure the distributions of a variable given by two samples (A and B) are represented by parallel boxplots. Which of the following statements are correct? *(Comment: The statements are either about correct or clearly wrong.)*

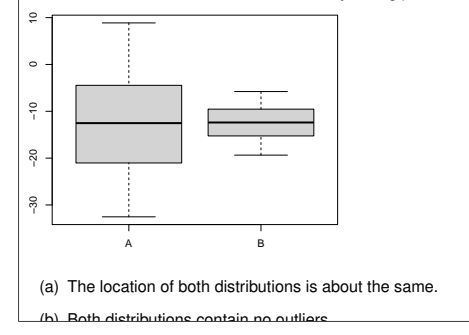

Interpretations: Statements that are approximately correct or clearly wrong.

## Dynamic exercises: Numeric

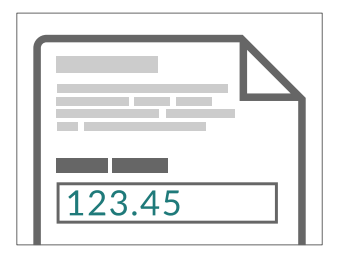

extype: num exsolution: 123.45

## Dynamic exercises: Numeric

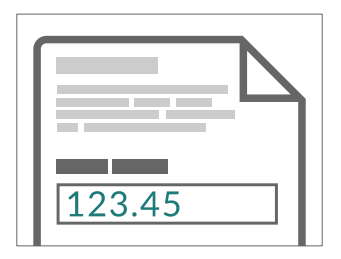

extype: num exsolution: 123.45

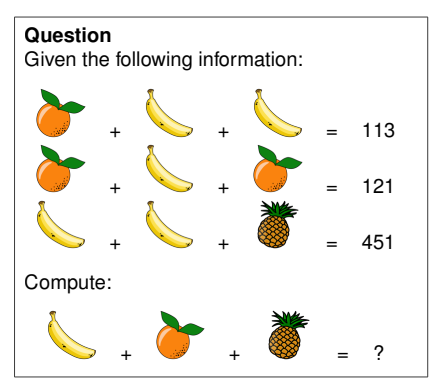

*Numeric exercises:* Solving arithmetic problems.

## Dynamic exercises: String

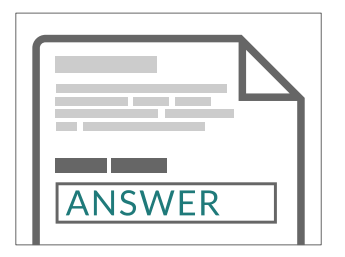

extype: string exsolution: ANSWER

# Dynamic exercises: String

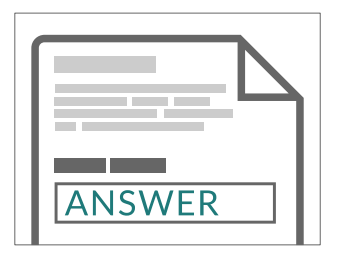

### **Question**

What is the name of the R function for extracting the fitted loglikelihood from a fitted (generalized) linear model object?

*Knowledge quiz:* Sample a word/phrase from a given vocabulary or list of question/answer pairs.

extype: string exsolution: ANSWER

# Dynamic exercises: String

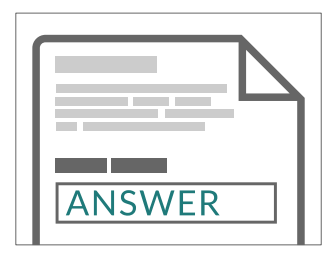

extype: string exsolution: ANSWER

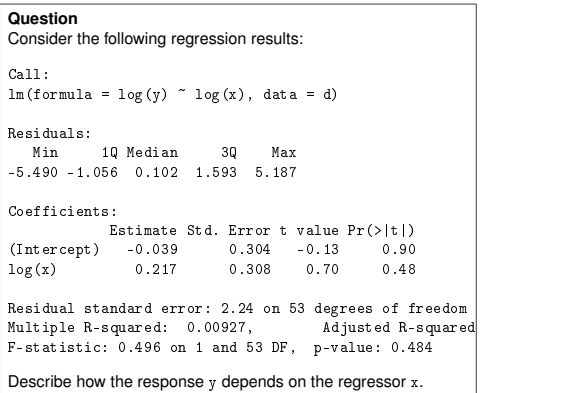

*Open-ended question:* Answer in an essay editor and/or by file upload (via exstringtype).

## Dynamic exercises: Cloze

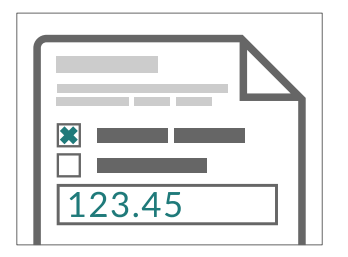

extype: cloze exclozetype: mchoice|num exsolution: 10|123.45

## Dynamic exercises: Cloze

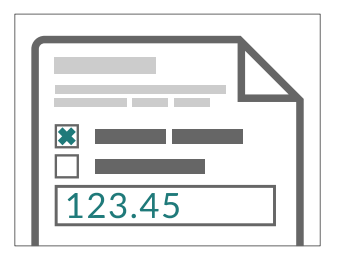

### **Question**

Using the data provided in regression.csv estimate a linear regression of  $y$  on  $x$  and answer the following questions.

- (a)  $x$  and  $y$  are not significantly correlated /  $y$  increases significantly with  $x / y$  decreases significantly with  $x$
- (b) Estimated slope with respect to x:

*Exercises with sub-tasks:* Several questions based on same problem setting.

extype: cloze exclozetype: mchoice|num exsolution: 10|123.45

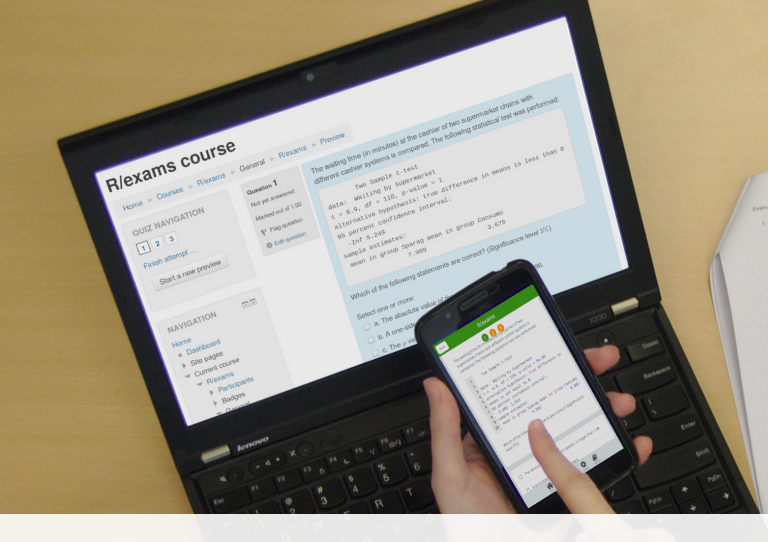

you in Forest Motors (at extracted) at the coatilist of two supermarked chains with different cases<br>It ... The weating time (at extracted) at the coatilist of two supermarked chains with different cases The waiting time (in intrusies) at the castilar of two supermaneous countries Tax Sanda Liter Anta: Watting by Supermarket, ... 2.2034-12.<br>  $\chi = -7.3677$ , at  $\sim 114$ , presiden  $\sim 2.2634\times 12$  masses to not equal to 9. Alternative hypothesis). Area sample estimates:  $\begin{array}{l} \mbox{mean to Green Besselness} \\ \mbox{mean to Green Besselness} \\ \mbox{mean to Dessel Besselness} \\ \mbox{mean to Dessel Bessel} \\ \mbox{mean to Dessel Bessel} \\ \mbox{mean to Dessel Bessel} \\ \mbox{mean to Dessel Bessel} \\ \mbox{mean to Dessel Bessel} \\ \mbox{mean to Dessel Bessel} \\ \mbox{mean to Dessel Bessel} \\ \mbox{mean to Dessel Bessel} \\ \mbox{mean to Dessel Bessel} \\ \mbox{mean to Dessel Bessel} \\ \mbox{mean to Dessel Bessel} \\ \mbox{mean to Dessel Bessel} \\ \mbox{mean to Dessel Bessel} \\ \mbox{mean to Dessel Bessel} \\ \mbox{mean to Dessel$ Which of the following statements are consent? Which of the following statements are consistent in farger. **THE ALLES**  $\sqrt{\langle n \rangle}$  The stression value of the less tested.<br> $\frac{1}{\sqrt{\langle n \rangle}}$  A con-sided sherristive was tested. X (6) A crie sided abstrative was 0.05. X (d) This seal shows that the walking time is sought of the X (d) The seal shows that the walking time is sounded at the V(a) The test shows that the waiting time is shorter.  $13.94 - 8.091$  $t - 1$  $\begin{array}{cc} H_0 & \mu_{\Psi}g^2 \mu_{conv} & \nu \end{array}$ 

# **One-for-All**

## One-for-all

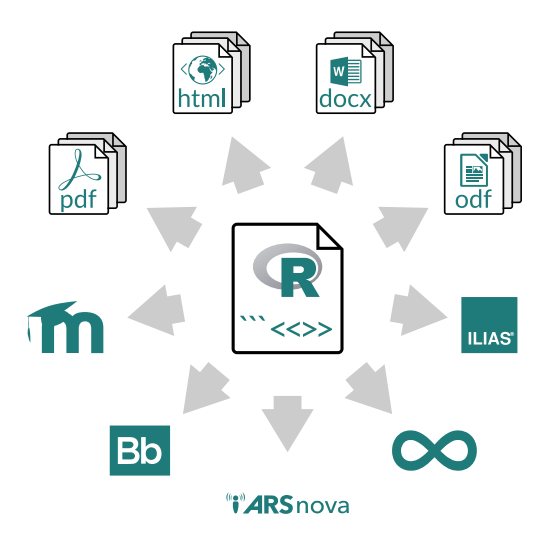

- The *same* exercise can be exported into different formats.
- Multiple standalone documents vs. combined exercise pool.
- Multiple-choice and single-choice supported in all output formats.

## One-for-All

**Idea:** An exam is simply a list of exercise templates.

```
R> myexam <- list(
+ "capitals.Rmd",
+ "deriv2.Rmd",
+ c("ttest.Rnw", "boxplots.Rnw")
+
```
### **Draw random exams:**

- First randomly select one exercise from each list element.
- Generate random numbers/input for each selected exercise.
- Combine all exercises in output file(s) (PDF, HTML, ...).

## One-for-All

### **Online test:**  $R$  exams2openolat(myexam, n = 10, dir = odir) **Live quiz:**  $R$ > exams2particify(myexam, n = 1, dir = odir) **Written exam:**  $R$ > exams2nops(myexam, n = 3, dir = odir, + language = "de", date = "2023-03-29", + institution = "Universität Innsbruck", logo = "uibk-logo-bw.png")

**Other:** exams2pdf(), exams2html(), exams2moodle(), exams2canvas(),...

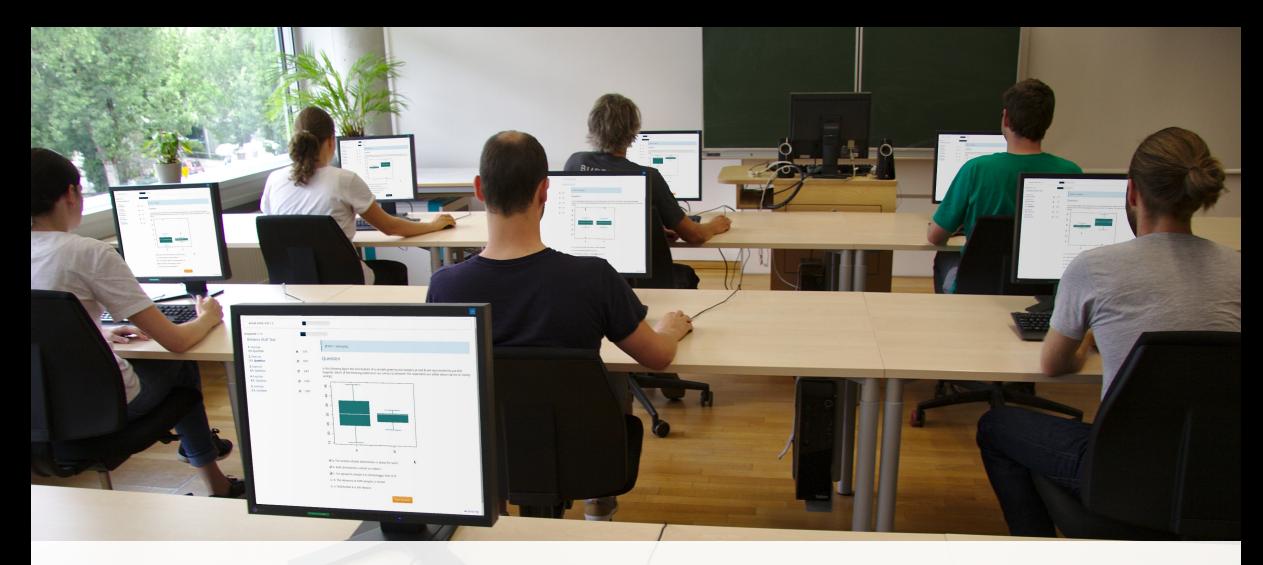

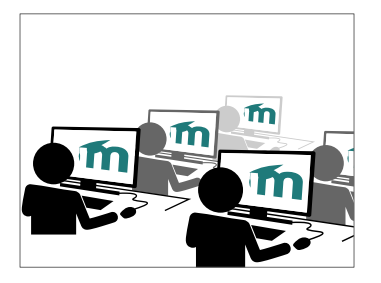

### **1. Goal**

- Online tests with flexible exercise types.
- Possibly: Dynamic supplements and/or complete correct solution.
- Random variations of similar exercises to reduce the risk of cheating.
- Use university's learning management system, e.g., OpenOlat, Moodle, ...

### **Scenarios:**

- Short quizzes conducted in-class.
- Online tests conducted over several days.
- E-exams conducted in-class or remotely.

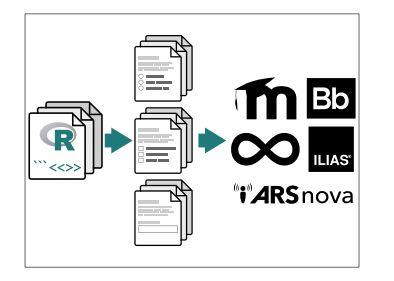

### **2. Create**

- Draw random replications from exercise templates, e.g., via exams2openolat(), ...
- Automatically embed these into exchange file format (typically via HTML/XML).

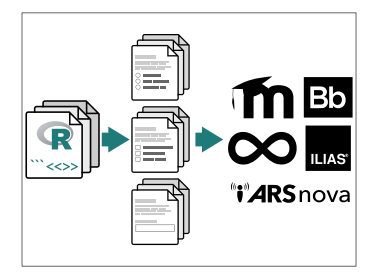

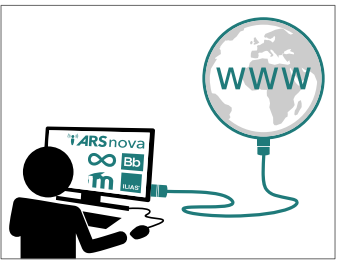

### **2. Create**

- Draw random replications from exercise templates, e.g., via exams2openolat(),...
- Automatically embed these into exchange file format (typically via HTML/XML).

- **3. Import**
	- Import in learning management system.
	- From there handling "as usual" in the system.

## E-Learning: Online test

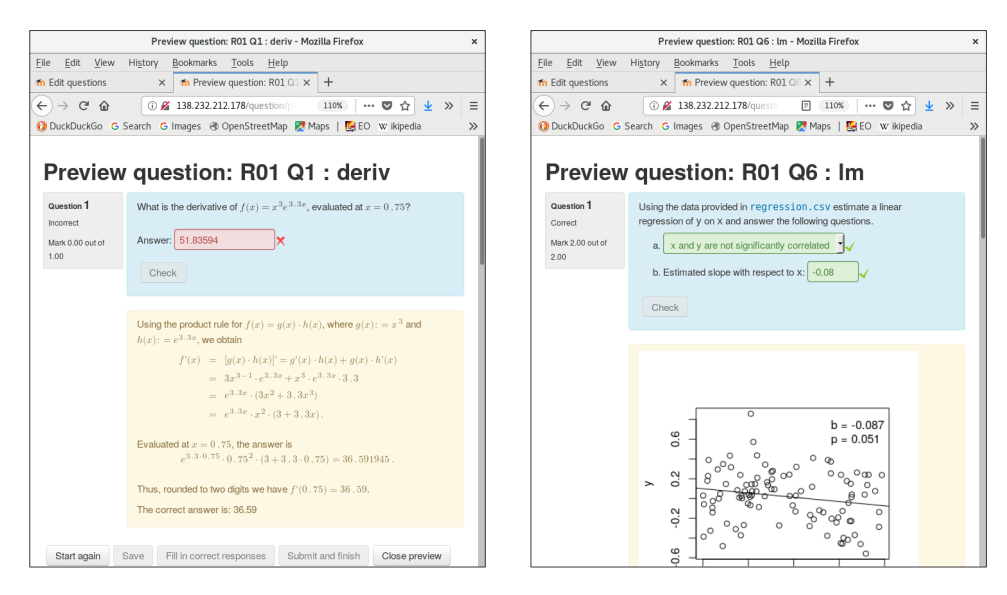

## E-Learning: Online test

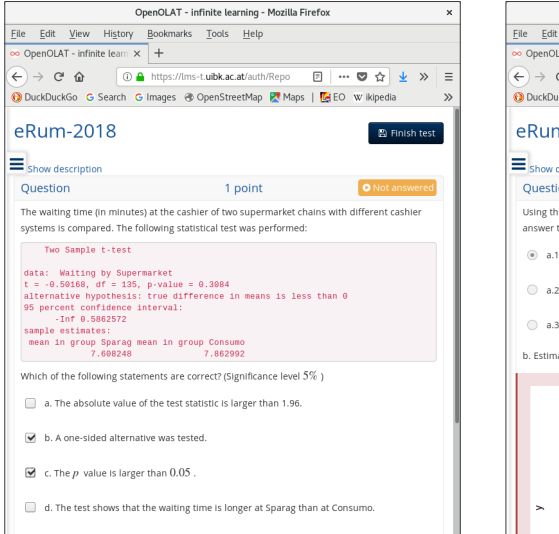

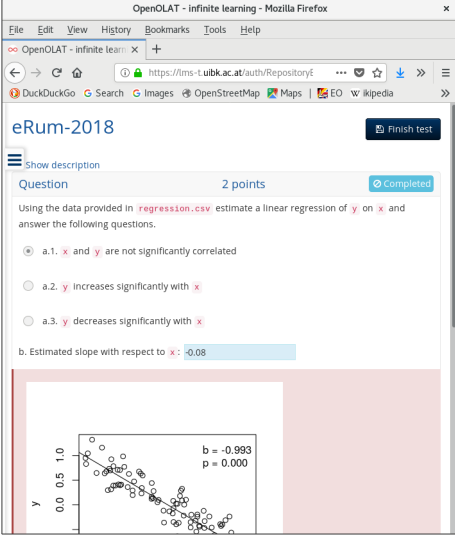

# E-Learning: Live quiz

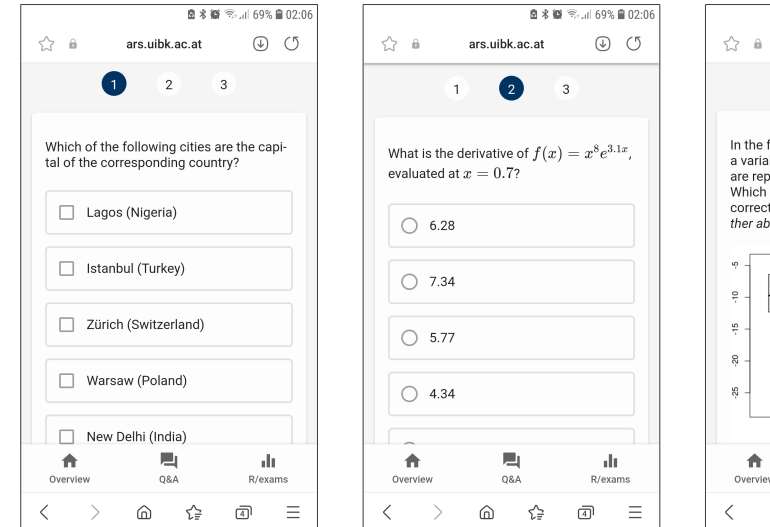

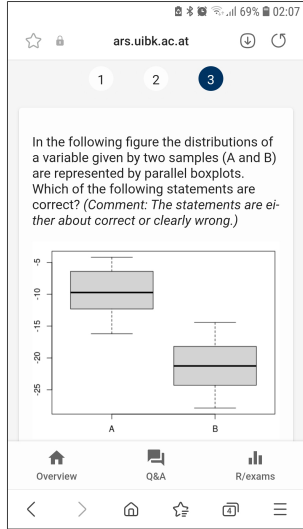

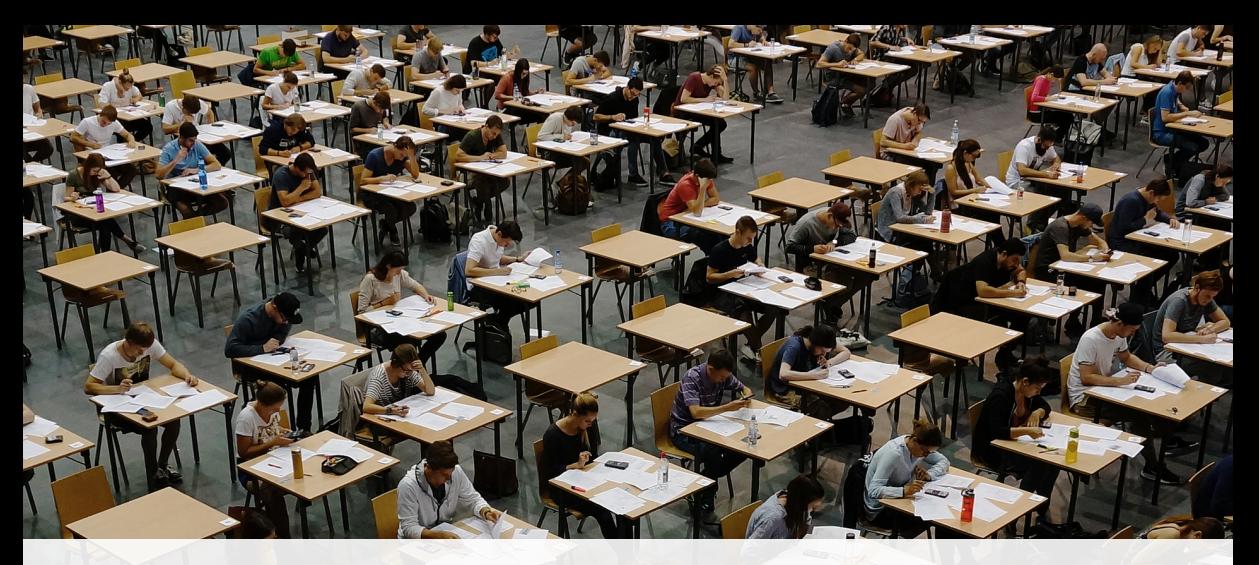

# **Written Exams**

**Flexible:** Roll your own.

- Combination with user-specified template in exams2pdf () and exams2pandoc().
- Customizable but typically has to be evaluated "by hand".

**Standardized:** "NOPS" format.

- exams2nops() intended for single- and multiple-choice questions.
- Can be scanned and evaluated automatically within R.
- Limited support for open-ended questions that have to be marked by a person.

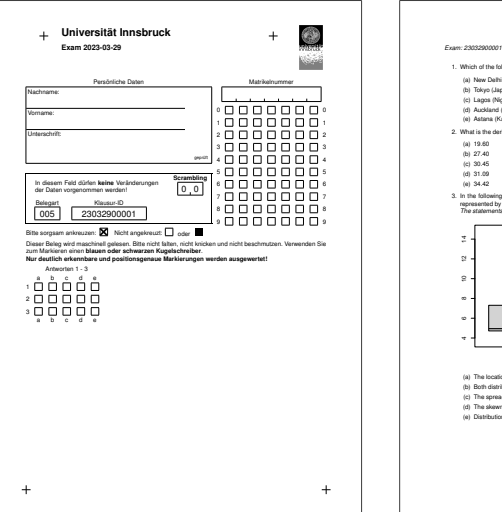

### *Exam: 23032900001* 1 1. Which of the following cities are the capital of the corresponding country? (a) New Delhi (India) (b) Tokyo (Japan)<br>To) Topon (Manuin) (c) Lagos (Nigeria)<br>(d) Acoldeni (Niss Zeolond) (d) Auckland (New Zealand) (e) Astana (Kazakhstan) 2. What is the derivative of  $f(x) = x^{\alpha} e^{2.3x}$ , evaluated at  $x = 0.897$ 3. In the hollowing figure the distributions of a variable given by two samples (A and b) are<br>regresement by parallel boxplots. Which of the bilowing statements are correct? (Comment:<br>The statements are either about correc A B (a) The location of both distributions is about the same. (b) Both distributions contain no outliers. (c) The spread in sample A is clearly bigger than in B. (d) The skewness of both samples is similar. (e) Distribution B is left-skewed.

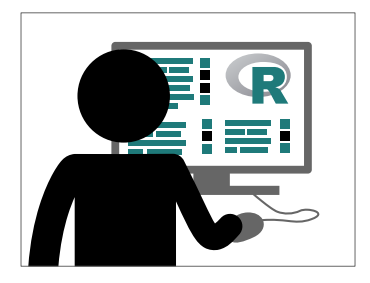

### **1. Create**

- As illustrated above.
- Using exams2nops(), create (individual) PDF files for each examinee.

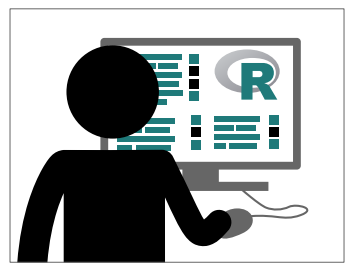

### **1. Create**

- As illustrated above.
- Using exams2nops(), create (individual) PDF files for each examinee.

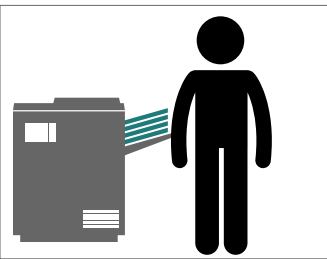

### **2. Print**

- Print the PDF exams, e.g., on a standard printer.
- ... or for large exams at a print shop.

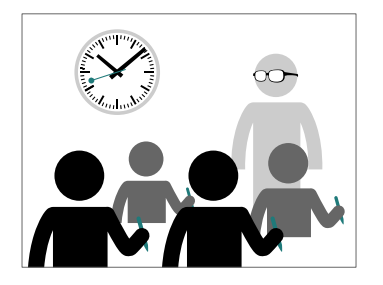

### **3. Exam**

- Conduct the exam as usual.
- Collect the completed exams sheets.

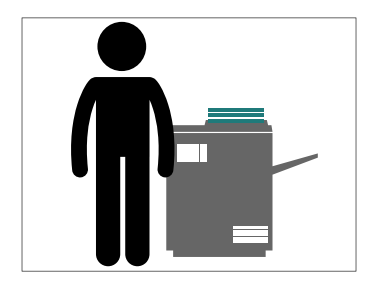

### **4. Scan**

- Scan exam sheets, e.g., on a photocopier.
- Using nops\_scan(), process the scanned exam sheets to machine-readable content.

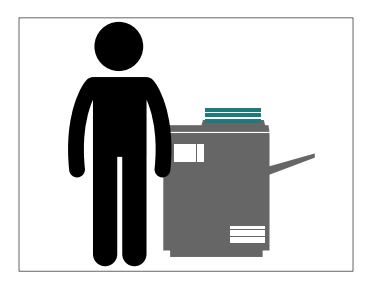

### **4. Scan**

- Scan exam sheets, e.g., on a photocopier.
- Using nops\_scan(), process the scanned exam sheets to machine-readable content.

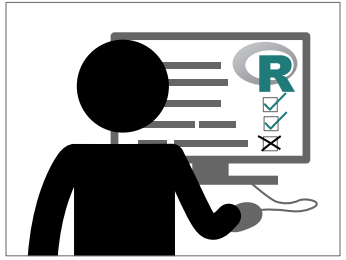

### **5. Evaluate**

- Using nops\_eval(), evaluate the exam to obtain marks, points, etc. and individual HTML reports for each examinee.
- Required files: Correct answers (1.), scans (4.), and a participant list in CSV format.

#### A vizsga eredménye

Név Jane Doe Regisztrációs szám: 1501090 Érdemiegy:  $\mathbf{r}_i$ Pontok<sup>-</sup>  $3.166666666667$ 

#### Értékelés

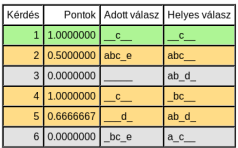

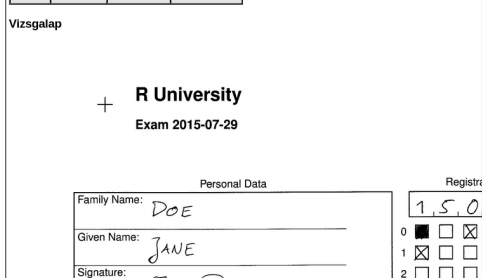

#### A vizsga eredménye

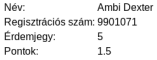

#### Értékelés

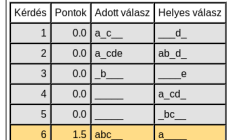

Vizsgalap

ñ

#### Universität Innsbruck  $\pm$

Klausur 2015-07-29

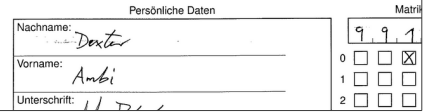

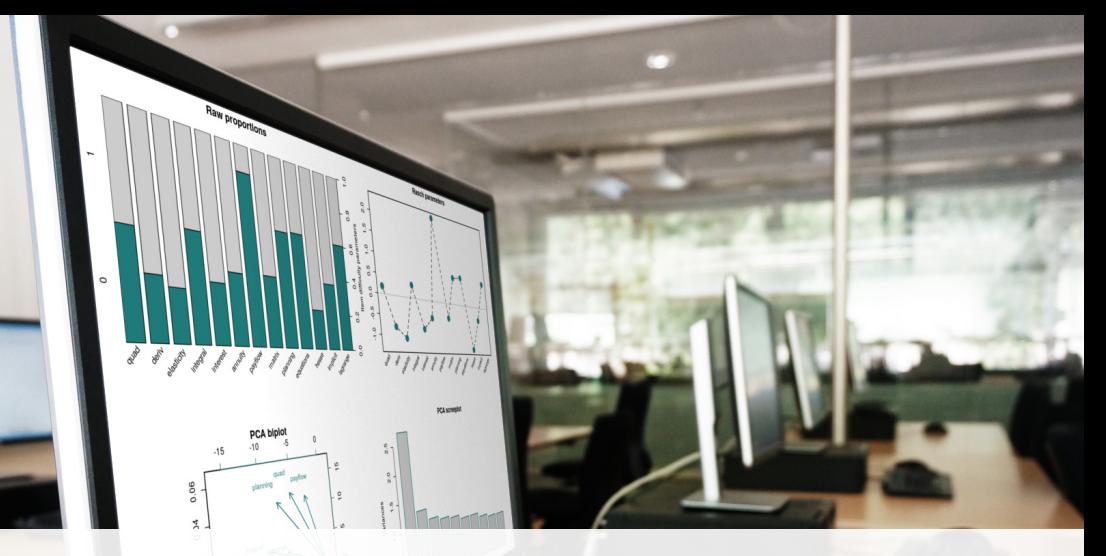

 $0.0$ 

## **If you want to try <b>a** R/exams:

- Start with simple exercises before moving to more complex tasks.
- Focus on content of exercises.
- Don't worry about layout/formatting too much.
- Try to build a team (with lecturers, assistants, etc.).
- Connect to experienced users.
- Use exercise types creatively.
- Don't be afraid to try stuff, especially in formative assessments.
- Thorough quality control for dynamic exercises before summative assessments.

### **Installation:**

- R, Rtools on Windows, RStudio recommended for beginners.
- R package *exams* (including dependencies).
- LATEX for producing PDF output.
- Pandoc (e.g., provided along with RStudio).
- Possibly further tools needed for scanning NOPS exams.

**More details:** <https://www.R-exams.org/tutorials/installation/>

**First steps:** Create exams skeleton.

R> exams\_skeleton()

**Output:**

- demo-\*. R scripts.
- exercises/ folder with all .Rmd/.Rnw exercises.
- templates/ folder with various customizable templates.
- nops/ folder (empty) for exams2nops () output.

**More details:** [https://www.R-exams.org/tutorials/first\\_steps/](https://www.R-exams.org/tutorials/first_steps/)

**Quality control:** Stress testing.

- Generate a large number of random versions of an exercise.
- Check for errors, warnings, long computation times, ...
- Especially for numeric exercises: Check solution distribution, outliers, dependency on randomized parameters.
- Especially for multiple-choice exercises: Check shuffling of correct answers.

**More details:** <https://www.R-exams.org/tutorials/stresstest/>

## Resources

### **Contributors:**

Zeileis, Grün, Leisch, Umlauf, Smits, Birbaumer, Ernst, Keller, Krimm, Sato, Stauffer, Wickelmaier.

### **Links:**

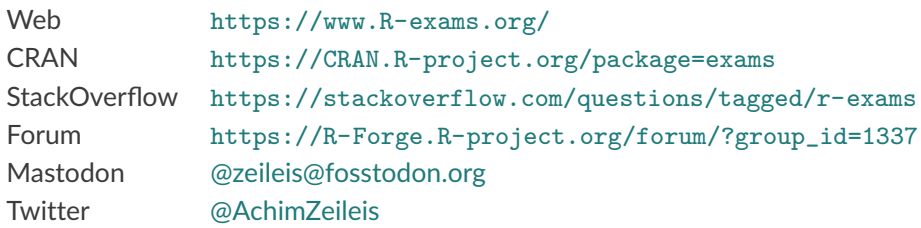